# Projets TIC 2013-2014

Dernière mis à jour : 8 janvier 2014. Table des matières :

# Table des matières

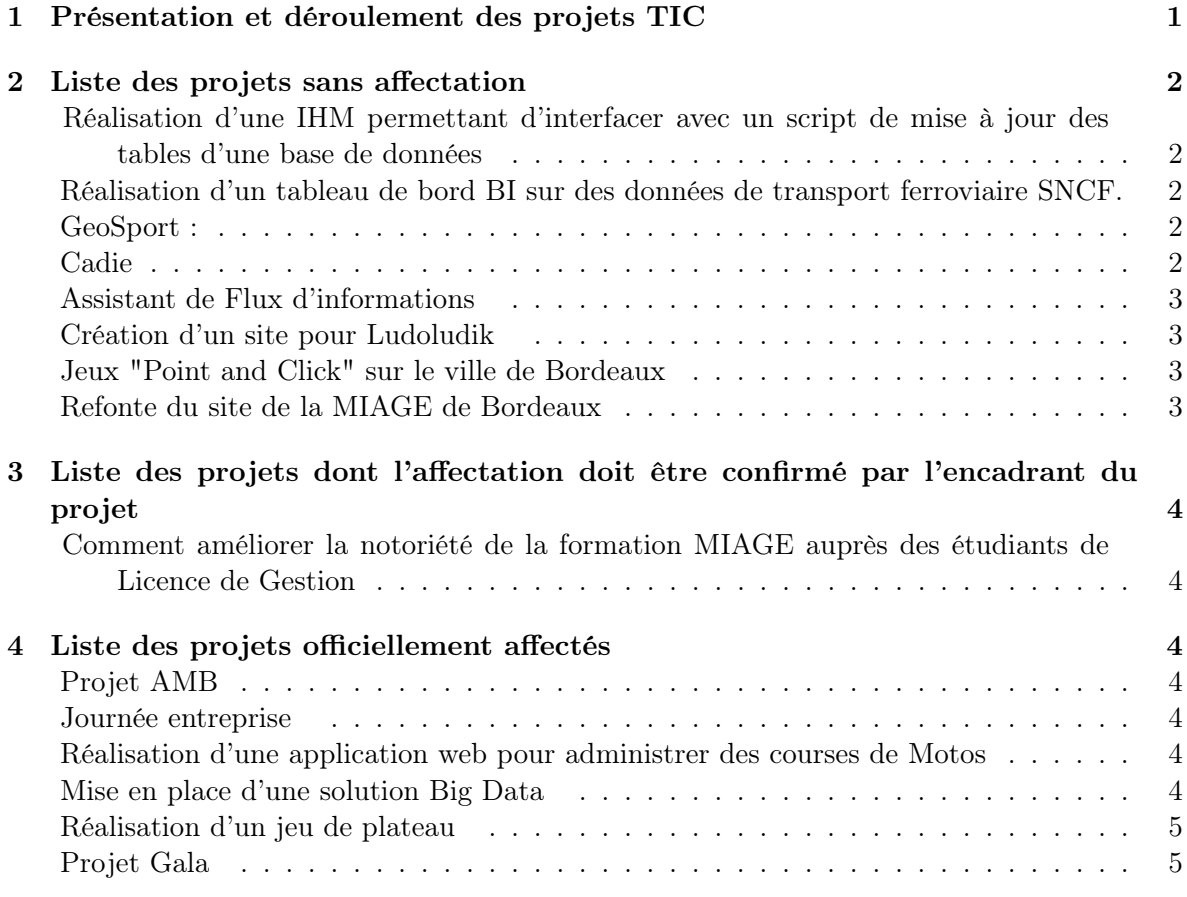

# 1 Présentation et déroulement des projets TIC

Le déroulement et le calendrier des projets sont décrits dans le document suivant : Présentation et déroulement des projets TIC.

# 2 Liste des projets sans affectation

## Réalisation d'une IHM permettant d'interfacer avec un script de mise à jour des tables d'une base de données

Entreprise : IBM Télécharger le sujet : sujet IBM Ce projet est réservé aux non apprentis Responsable de projet : Claude Mansart Enseignant à contacter : A. Boussicault (boussica@labri.fr)

# Réalisation d'un tableau de bord BI sur des données de transport ferroviaire SNCF.

Entreprise : Access France

Gestion de projet (spec fonctionnelles et technique, planning), la collecte des données nécessaire (on leur fournira des liens), la modélisation des données (tables, modèles), l'installation des serveurs nécessaire : hébergé à la MIAGE ou sur un site perso, serveur web (tomcat), la prise en main de l'outil (une formation de 2h pourra être dispensée), la réalisation du tableau de bord, des tables d'agrégations nécessaire et l'intégration du tableau de bord dans un site de présentation tiers (intégration HTML/PHP).

Responsable de projet : Christophe BALMY (cbalmy@gmail.com)

#### GeoSport :

L'objectif de se projet est de réaliser une application pour téléphone portable qui doit enregistrer périodiquement (la période est un paramètre) les positions GPS d'un coureur. Ensuite, elle doit afficher la distance parcourue, la vitesse moyenne ... ainsi que le parcours sur google map.

L'application doit pouvoir garder l'historique des différents parcours, et afficher la progression du sportif.

Responsable de projet : Akka Zemmari (zemmari@labri.fr)

#### Cadie

L'objectif de ce projet est de développer une application pour téléphone portable d'aide aux achats : l'application devra permettre à l'utilisateur de saisir sa liste de courses et de les ordonner selon différents critères : catégorie, recette, ... L'application devra permettre également la saisie des prix d'achat, de magasin, et autres caractéristiques. Il sera alors possible de faire des statistiques sur ces données.

Extensions possibles : l'application peut se synchroniser avec d'autres terminaux (téléphone, tablette, ordinateur), et peut diviser une liste en sous listes qui pourraient être données à d'autres personnes pour faire les courses en parallèle. La division pourra tenir compte de différents critères : prix, magasin, disponibilité des produits ...

A noter qu'un cahier des charges a déjà été établi par un groupe d'apprentis l'an dernier, il sera fourni au groupe. Il s'agit donc de retravailler ce cahier des charges et surtout de développer l'application.

Responsable de projet : Akka Zemari (zemmari@labri.fr)

### Assistant de Flux d'informations

L'application se veut un assistant à personnes handicapées. Il s'agit de permettre à une personne d'afficher en flux continu les sms reçus, les appels manqués, les mails et tout flux d'information (RSS, etc) sans qu'elle ait à appuyer sur (trop) de boutons. L'affichage devra être optimisé pour que les caractères paraissent grands et l'écran exploité au maximum.

Extension possibble : On peut envisager la possibilité d'avoir un accès rapide (en terme de manipulations) à des logiciels tels que skype ... Ou encore d'avoir des terminaux qui s'activent automatiquement à l'entrée de la personne dans une pièce.

Responsable de projet : Akka Zemmari (zemmari@labri.fr)

#### Création d'un site pour Ludoludik

Ludoludick est une assosciation de jeu de plateau et de jeux en bois. Tout au long de l'année, elle organise de nombreux évènements publiques autour du jeu de société. Ces évènements font intervenir généralement une dizaine de bénévoles qui organisent de nombreuses animations durant une ou deux journées. Le site de l'association est consultable à cette addresse : www.ludoludik.com.

L'objectif de ce projet est de réaliser un site, permettant à une association ludique (dont Ludoludik) de pouvoir gérer un calendrier des évènements qui vont être organisés par l'association, avec des outils pour automatiser l'envoi de courriers élèctroniquess, la gestion des intervenants, du materiel et la mise en place d'un page de présentation pour l'association et pour les évènements.

Le projet consistera dans un premier temps à bien annalyser les besoins fonctionnels des différents acteurs, puis à réaliser tout ou une partie de l'application web.

Responsable de projet : Adrien Boussicault (boussica@labri.fr)

#### Jeux "Point and Click" sur le ville de Bordeaux

L'objectif est de réaliser un jeu "Point and Click" sur la ville de Bordeaux. Vous devez, choisir un lieu ou un thème, puis créer une histoire ludique qui mette en avant Bordeaux et ses environs. Par exemple, vous pouvez choisir comme sujet "le chemin de Saint Jacques de Compostelle" et proposer une histoire qui fait découvrir bordeaux sous cet angle. Vous pouvez aussi choisir comme thème les mascarons de Bordeaux, ces petites visages ou masques grimaçant situés au dessus des fenêtres. Vous pouvez aussi choisir des thèmes plus modernes sur l'art contemporain.

Ce jeux doit proposer en plus d'un interaction vidéo-ludique, un accès à une documentation historique et artistique.

Ce jeu doit être sous licence GnuGPL3 et doit être portable sous Linux, Windows et MacOSX.

Responsable de projet : A. Boussicault (boussica@labri.fr)

### Refonte du site de la MIAGE de Bordeaux

L'objectif de ce projet est de refaire le site de la miage de Bordeaux. Ce porjet est réservé aux membres de la JUMBO. Responsable de projet : A. Boussicault (boussica@labri.fr)

# 3 Liste des projets dont l'affectation doit être confirmé par l'encadrant du projet

# Comment améliorer la notoriété de la formation MIAGE auprès des étudiants de Licence de Gestion

Ce projet consiste à trouver et étudier différentes solutions pour améliorer la notoriété de la Miage. Ces améliorations pourront alors être soumises à la direction de la Miage. Les étudiants devront reprendre le travail réalisé l'année précédente.

Pour plus d'informations, veuillez contacter le responsable du projet.

Responsable de projet : Juliette Ducros (juliette.ducros@u-bordeaux4.fr)

Etudiants : Florentine Bloch (Non apprenti), Thomas Matrine (Non apprenti), Patrick Szeja (apprenti) et Lescure Chris (apprenti)

# 4 Liste des projets officiellement affectés

#### Projet AMB

Télécharger le sujet : sujet AMB

Responsable de projet : Joanne Hamet (joanne.hamet@u-bordeaux4.fr)

Etudiants : Bastien Sené (apprenti), Romain Riera (Non apprenti) et Étienne Doyen (Non apprenti)

#### Journée entreprise

Télécharger le sujet : sujet journée entreprise Responsable de projet : Chritsophe Maillet (c.maillet@adacis.net) Etudiants : Maite Pardon (apprenti) et Vaujour Marie (apprenti)

#### Réalisation d'une application web pour administrer des courses de Motos

L'activité de roulage sur circuit est un loisir pratiqué par de nombreux passionné de motos. Vitesse-performance est une société d'organisation de roulage. Elle est intégrée dans le marché depuis maintenant 3 ans. Elle propose des courses sur circuits et voudrait développer son activité d'entrainement de pilotes sportifs et amateurs. A l'heure actuelle tout le suivi des pilotes qui prennent des cours avec la société Vitesse-performance est fait à la main.

L'objectif de ce projet est de construire un outil sous forme d'application web pour améliorer la gestion des services Vitesse Performance.

Ce projet est proposé par Benjamin Aimard et est déjà affecté à un groupe.

Responsable de projet : A. Boussicault (boussica@labri.fr)

Étudiants : Benjamin Aimard (apprenti), Liang Zhao(Non apprenti), Adriana ODETTE Blancas(non apprenti), Tannwir Sagid(non apprenti), Heredia Ngoma(non apprenti), Mouhamadou Fall Tapha(non apprenti), Ludivine Richard(en stage)

#### Mise en place d'une solution Big Data

Entreprise : CGI (logica) Télécharger le sujet : sujet CGI (logica) Responsable de projet : Rachel Thebault.

Enseignant à contacter : Christophe Maillet (c.maillet@adacis.net)

Étudiants : Younès Bourhabi (apprenti), Rémi Labalette (non apprenti), Olivier De Médeiros (non apprenti), Xavier Colette (non apprenti)

### Réalisation d'un jeu de plateau

Le but de ce projet est d'implémenter un jeu de plateau en Java à partir de règles déjà existantes.

Ce projet a été proposé par Valentin Magne. Veuillez le contactez si vous souhaitez rejoindre son groupe ou si vous souhaitez avoir plus d'informations sur le projet.

Responsable de projet : A. Boussicault (boussica@labri.fr)

Étudiants : Franck De Moura (apprenti), Yoan Poigneau (apprenti), Yannick Teixeira(non apprenti), Valentin Magne (apprenti).

### Projet Gala

Réaliser le Gala de la Miage.

Responsable de projet : Jean-Pierre Basque

Étudiants : Wolff Stella (non apprenti), Jovenin Thomas (apprenti), Sigonneau Yan (apprenti), Mendez Pauline (non apprenti).